## **UNIVERSIDAD AUTONÓMA JUAN MISAEL SARACHO**

# **FACULTAD DE CIENCIAS Y TECNOLOGÍA**

# **CARRERA INGENIERÍA INFORMÁTICA**

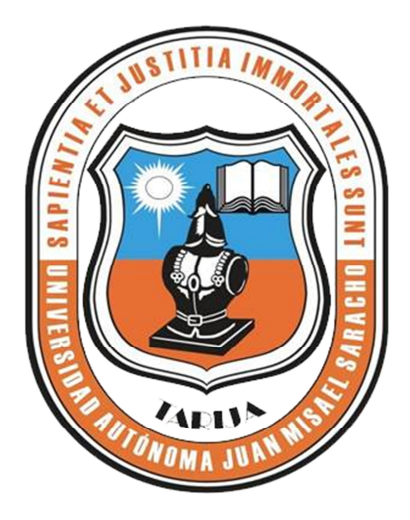

## **MEJORAMIENTO EN LA ADMINISTRACIÓN DE INFORMACIÓN DE COMPRA Y VENTA PARA LA EMPRESA COMERCIAL "V & D"**

**Por:**

### **Antonio Valdez Delgado**

Trabajo final presentado a consideración de la **UNIVERSIDAD AUTÓNOMA "JUAN MISAEL SARACHO"**, como requisito para optar el Grado Académico de Licenciatura en Ingeniería Informática.

**Diciembre de 2014**

**TARIJA – BOLIVIA**

SOLID CONVERTER PDF > To remove this message, purchase the

#### **DEDICATORIAS:**

SOLID CONVERTER PDF

A Dios y a la virgen de Chaguaya por darme fortaleza para concluir una de mis metas de mi vida.

A mis Padres Adolfo Valdez V. y Sandralit Delgado G. quienes me dieron vida, educación, apoyo y consejos.

A mis Hermanos, Yuly y Carlos por su incondicional, constante apoyo y paciencia.

A mis compañeros de estudio, a mis docentes y amigos. A todos ellos se los agradezco desde el fondo de mi alma.

This document was created using

To remove this message, purchase the product at www.SolidDocuments.com **Dedicatorias**

**Agradecimientos**

#### **Pensamiento**

#### **Resumen**

#### CONTENIDO GENERAL

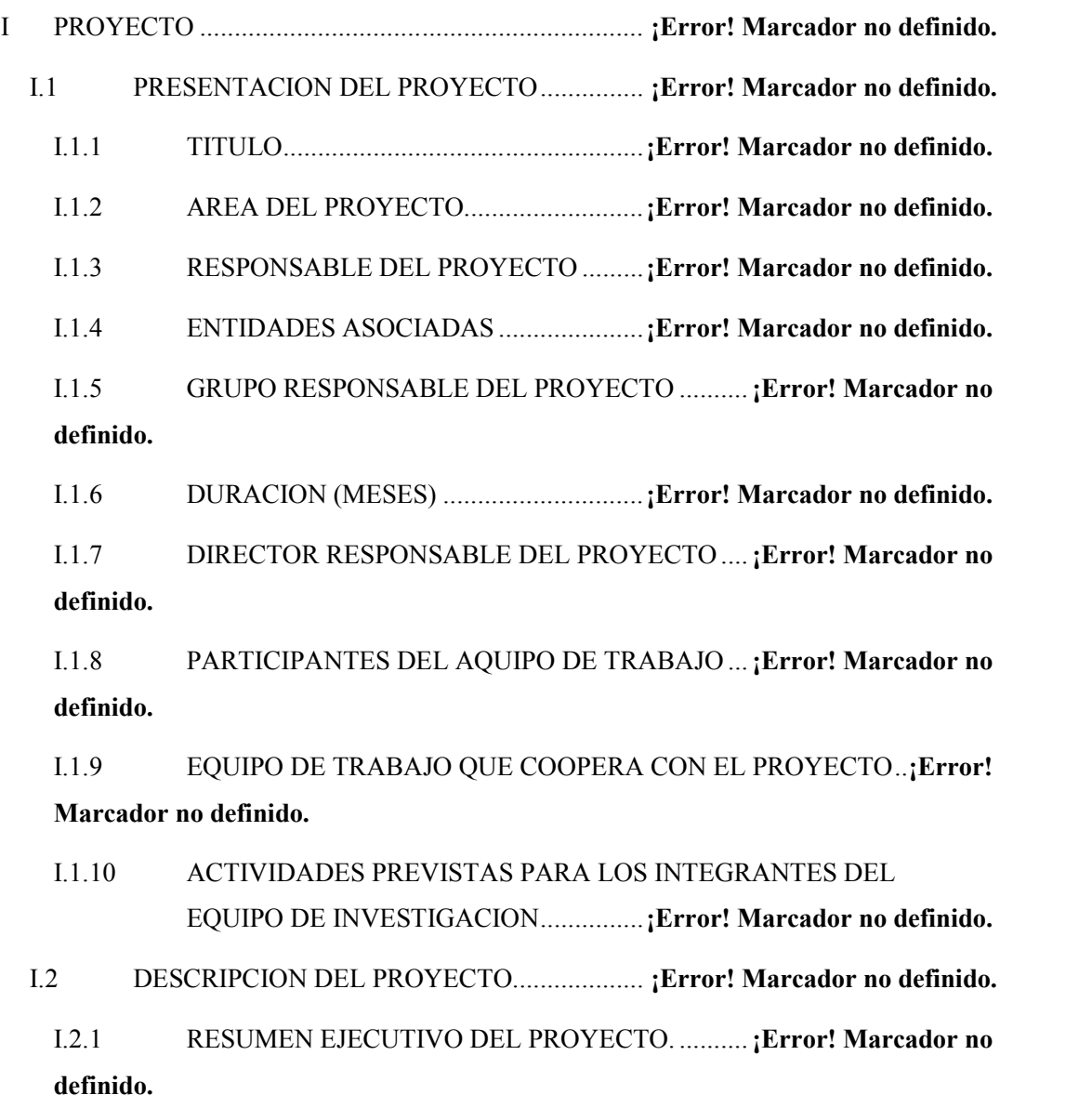

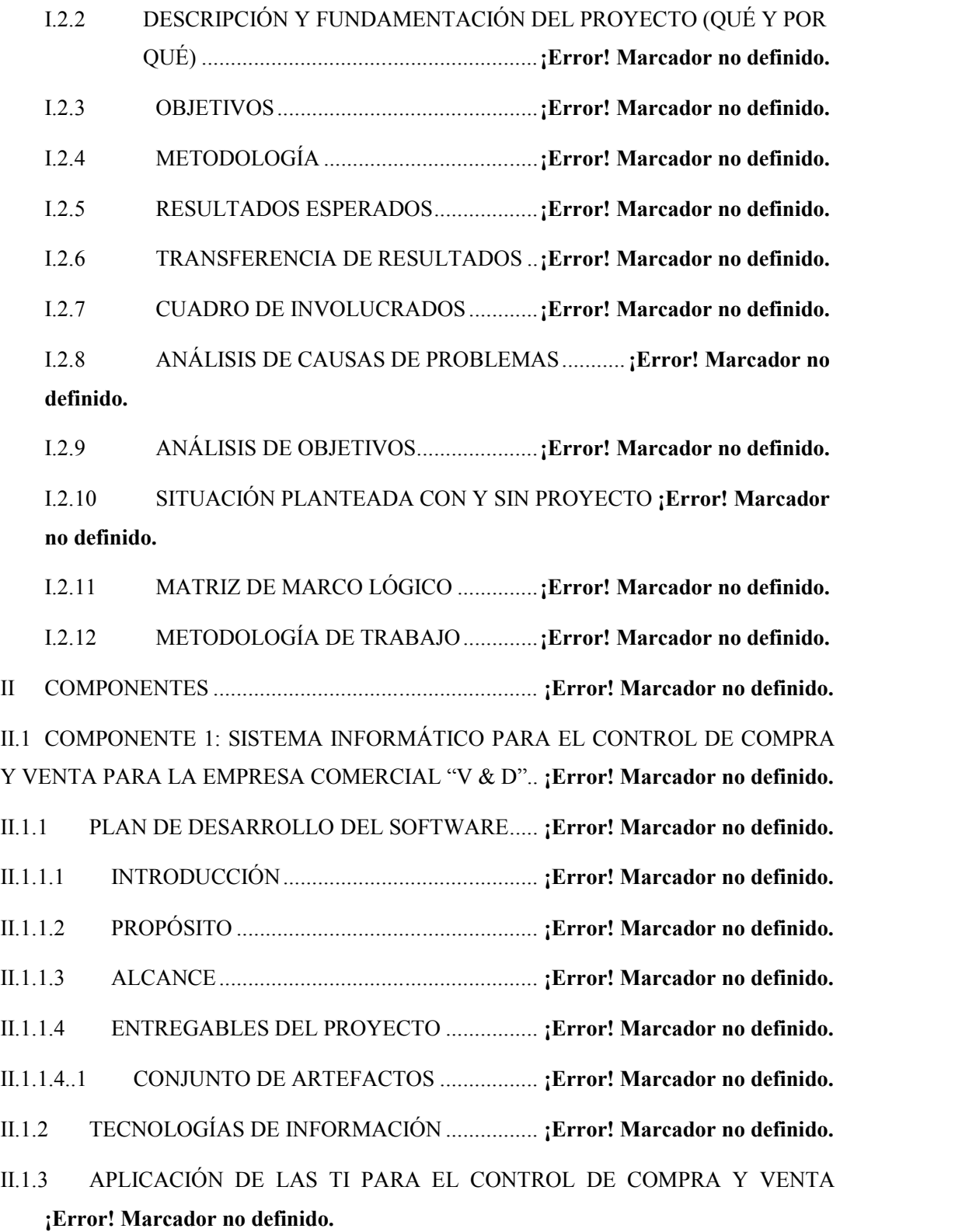

This document was created using  $\textcolor{red}{\blacksquare}$   $\textcolor{red}{\blacksquare}$   $\textcolor{red}{\blacksquare}$   $\textcolor{red}{\blacksquare}$   $\textcolor{red}{\blacksquare}$   $\textcolor{red}{\blacksquare}$   $\textcolor{red}{\blacksquare}$   $\textcolor{red}{\blacksquare}$   $\textcolor{red}{\blacksquare}$   $\textcolor{red}{\blacksquare}$   $\textcolor{red}{\blacksquare}$   $\textcolor{red}{\blacksquare}$   $\textcolor{red}{\blacksquare}$   $\textcolor{red}{$ 

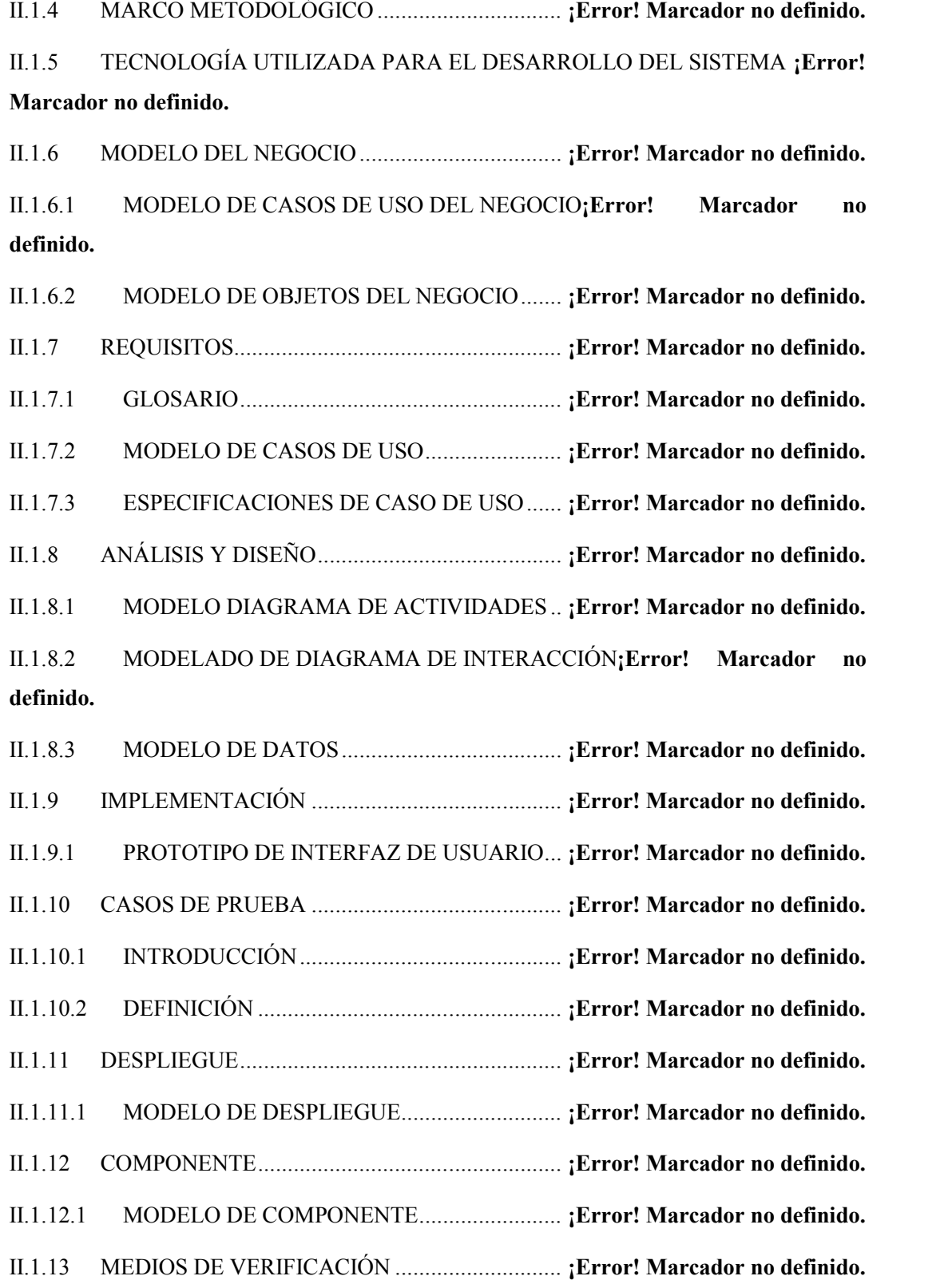

This document was created using  $\textcolor{red}{\blacksquare}$   $\textcolor{red}{\blacksquare}$   $\textcolor{red}{\blacksquare}$   $\textcolor{red}{\blacksquare}$   $\textcolor{red}{\blacksquare}$   $\textcolor{red}{\blacksquare}$   $\textcolor{red}{\blacksquare}$   $\textcolor{red}{\blacksquare}$   $\textcolor{red}{\blacksquare}$   $\textcolor{red}{\blacksquare}$   $\textcolor{red}{\blacksquare}$   $\textcolor{red}{\blacksquare}$   $\textcolor{red}{\blacksquare}$   $\textcolor{red}{$ 

II.2 COMPONENTE 2: TALLERES DE CAPACITACIÓN AL PERSONAL ADMINISTRATIVO DE LA EMPRESA COMERCIAL "V & D" EN EL USO DE SISTEMA WEB, IMPLEMENTADO.................................. **¡Error! Marcador no definido.** II.2.1 CAPACITACIÓN AL PERSONAL...................... **¡Error! Marcador no definido.** II.2.1.1 INTRODUCCIÓN............................................ **¡Error! Marcador no definido.** II.2.1.2 PROPÓSITO .................................................... **¡Error! Marcador no definido.** II.2.1.3 METODOLOGÍA............................................. **¡Error! Marcador no definido.** II.2.2 PROCESO DE ENSEÑANZA APRENDIZAJE Y METODOLOGÍAS DE CAPACITACIÓN................................................................ **¡Error! Marcador no definido.** II.2.2.1 EL PROCESO DE ENSEÑANZA .................... **¡Error! Marcador no definido.** II.2.2.2 MÉTODOS DE ENSEÑANZA-APRENDIZAJE**¡Error! Marcador no definido.** II.2.3 PROCESO DE CAPACITACIÓN ........................ **¡Error! Marcador no definido.** II.2.4 NIVELES DE CAPACITACIÓN.......................... **¡Error! Marcador no definido.** II.2.4.1 CAPACITACIÓN BÁSICA E INTERMEDIA.. **¡Error! Marcador no definido.** II.2.4.2 CAPACITACIÓN PARA EL USO DEL SISTEMA**¡Error! Marcador no definido.** II.2.5 PUNTOS QUE SE TOMARON EN CUENTA EN LAS DIFERENTES ETAPAS DE CAPACITACIÓN.......................................................... **¡Error! Marcador no definido.** II.2.5.1 DISEÑO DEL PROGRAMA DE CAPACITACIÓN**¡Error! Marcador no definido.** II.2.5.2 GRADO DE CONOCIMIENTO DEL PERSONAL**¡Error! Marcador no definido.** II.2.5.3 IMPLEMENTACIÓN DEL PROGRAMA DE CAPACITACIÓN .......... **¡Error! Marcador no definido.** II.2.5.4 ESTILO PARA IMPARTIR EL PROGRAMA . **¡Error! Marcador no definido.** II.2.6 MEDIOS DE VERIFICACIÓN ............................ **¡Error! Marcador no definido.**

 $\quad \qquad \overline{\textbf{S}} \textbf{G} \textbf{LID} \textbf{G} \textbf{N} \textbf{V} \textbf{E} \textbf{R} \textbf{T} \textbf{E} \textbf{R} \textbf{P} \textbf{D} \textbf{F} \textbf{F}^{\text{To remove this message, purchase the product at www.SolidOccments.com}$ 

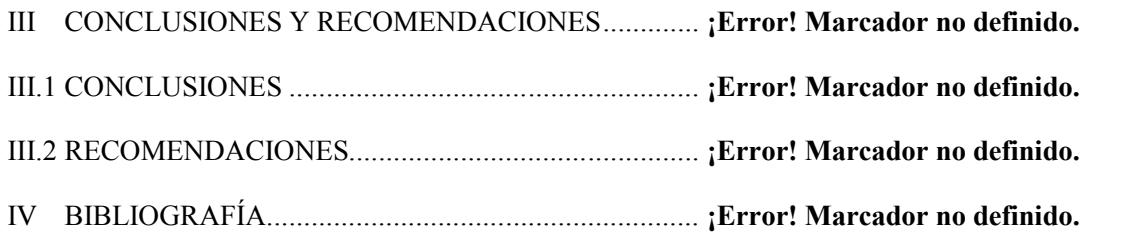

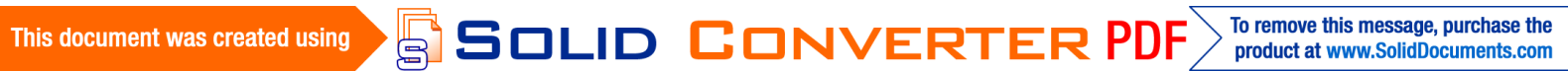

#### **INDICE DE TABLAS**

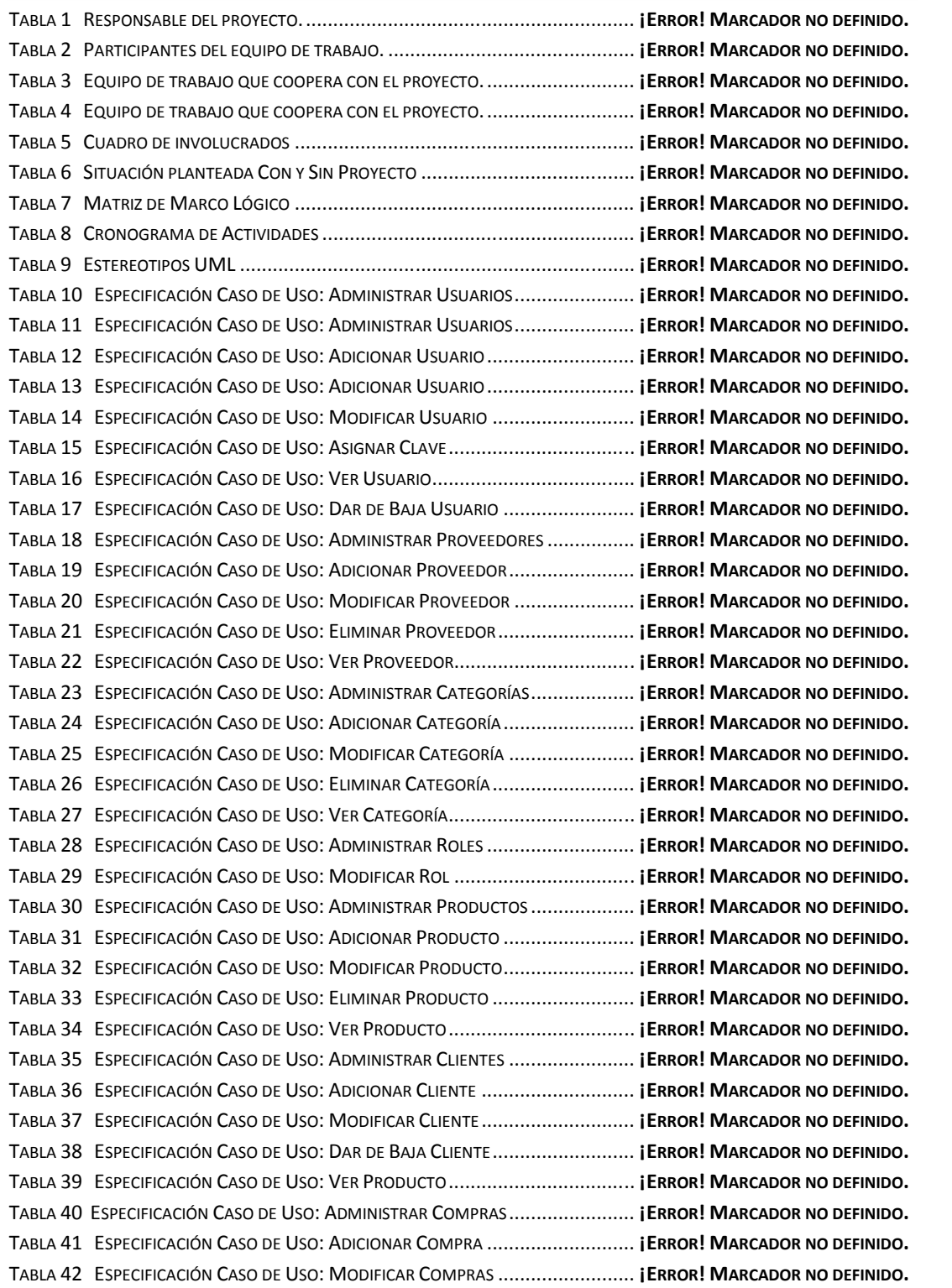

SOLID CONVERTER PDF > To remove this message, purchase the

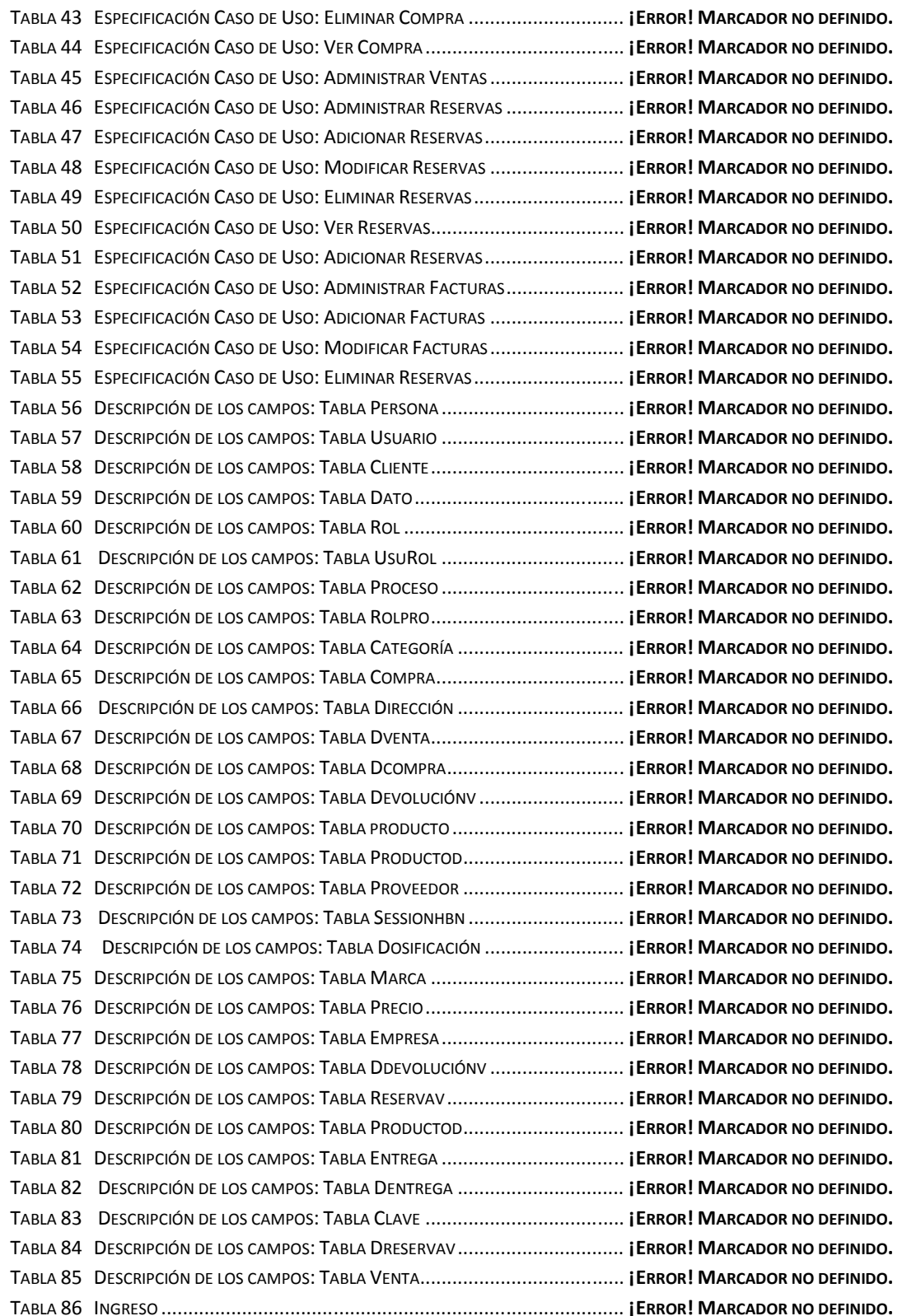

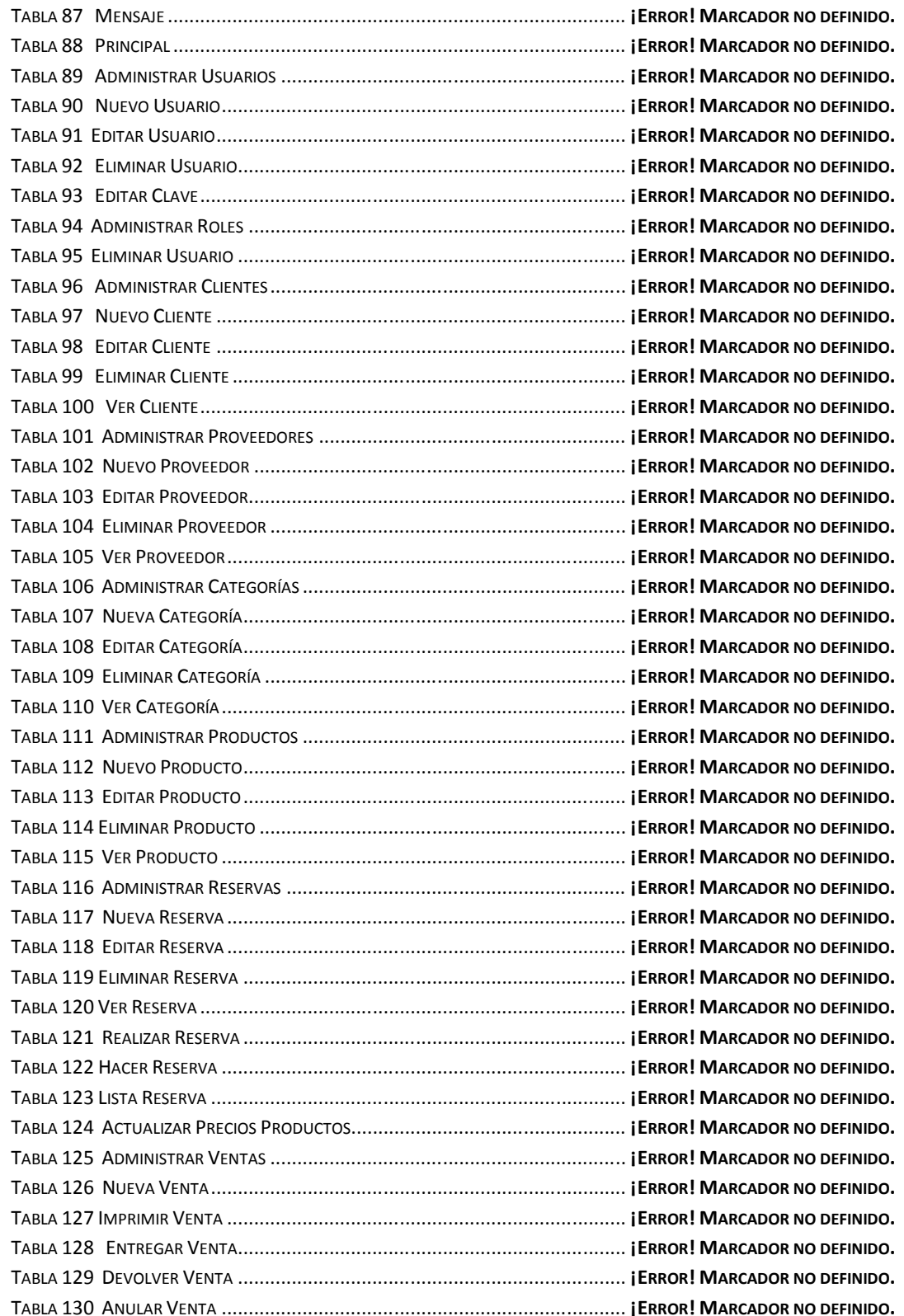

This document was created using<br>
SOLID CONVERTER PDF > To remove this message, purchase the<br>
product at www.SolidDocuments.com

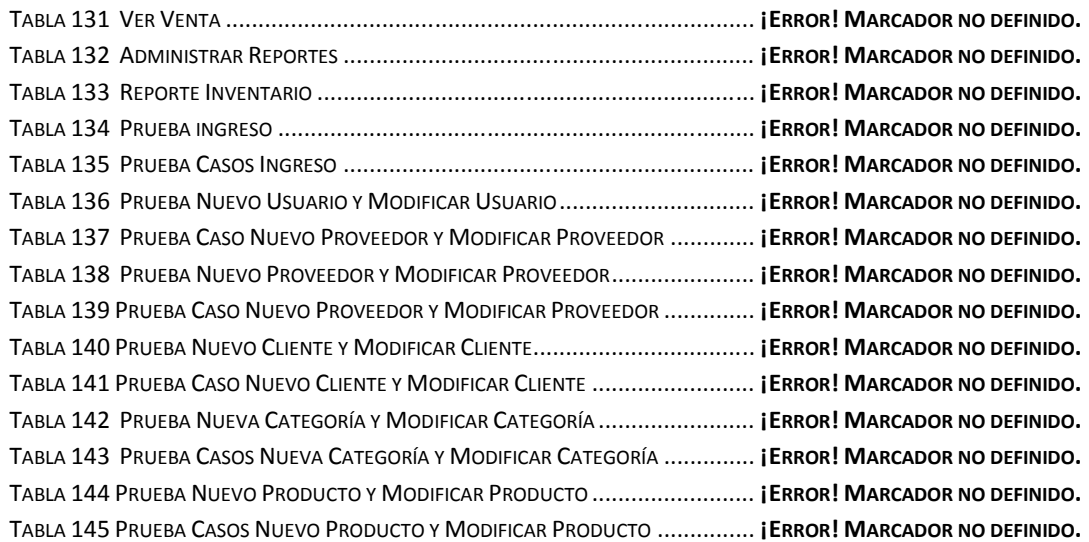

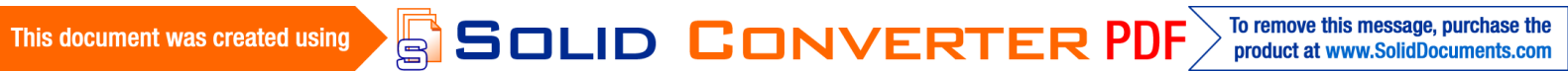

### **INDICE DE FIGURAS**

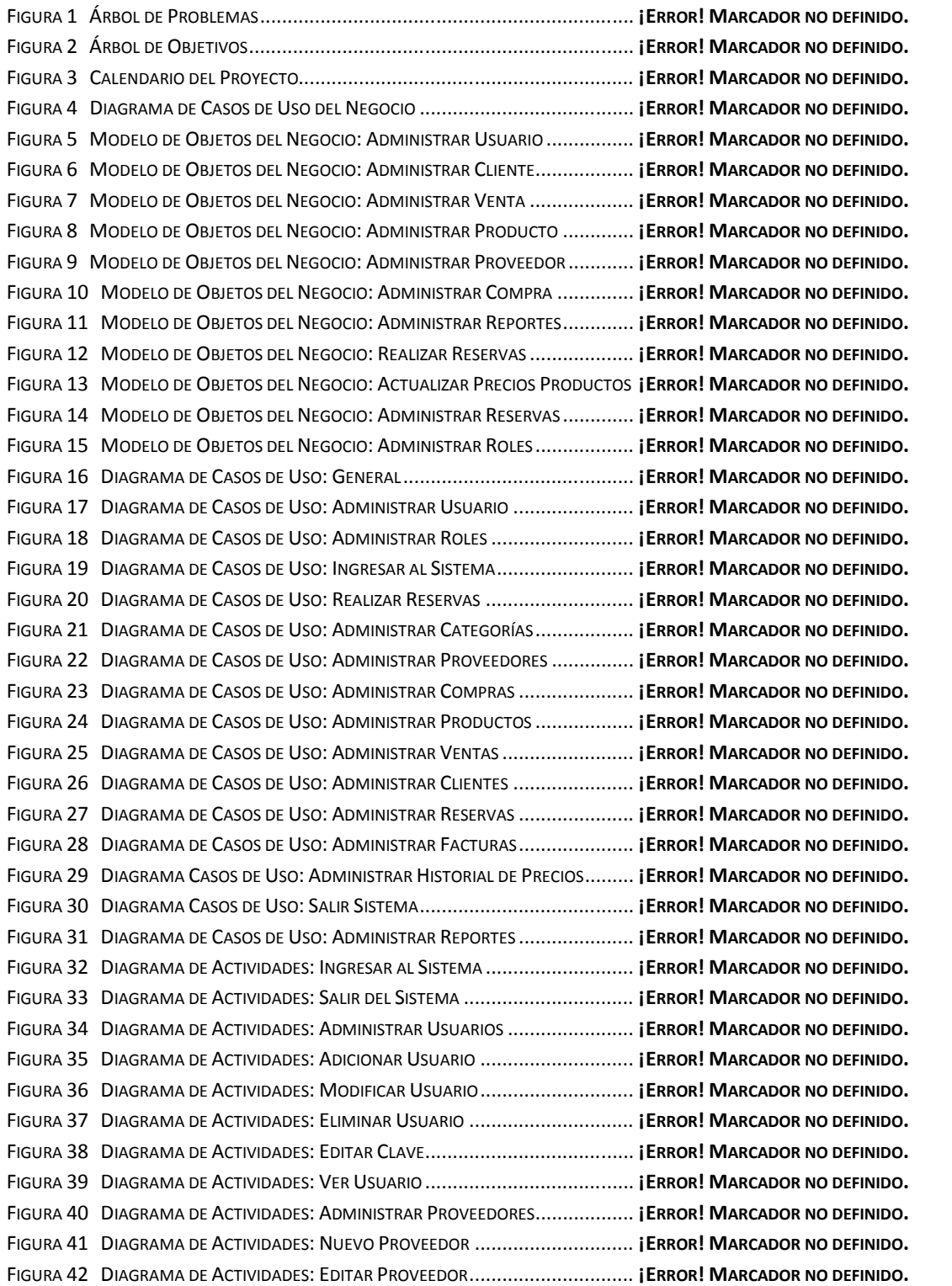

 $\textcolor{red}{\textbf{S}}\textcolor{red}{\textbf{S}}\textcolor{red}{\textbf{OLID}}\textcolor{red}{\textbf{G0NVERTER PDF}}\textcolor{red}{\textcolor{green}{\textbf{70 remove this message, purchase the  
product at www.SolidDocuments.com}}$ 

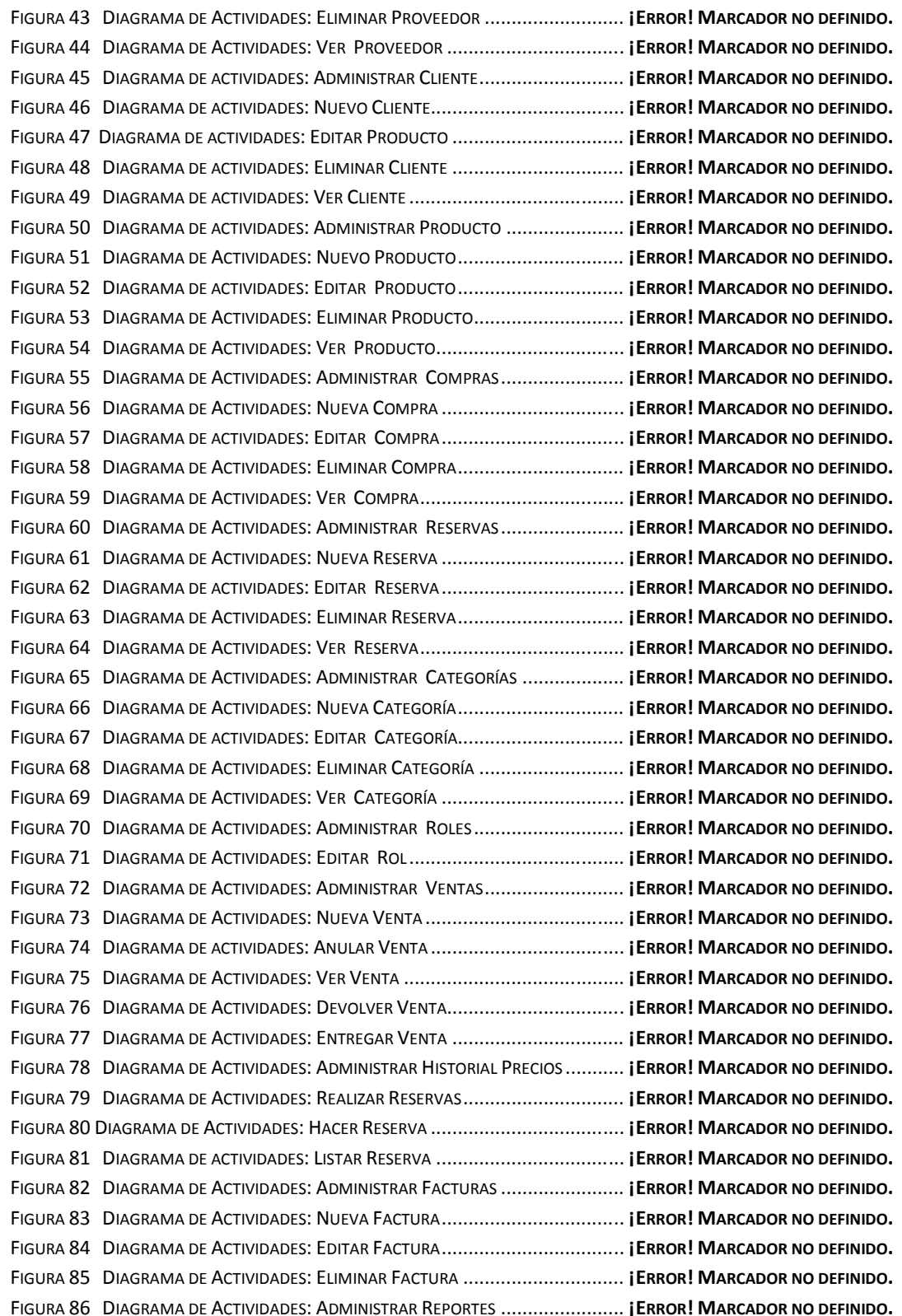

This document was created using<br>
SOLID CONVERTER PDF > To remove this message, purchase the<br>
product at www.SolidDocuments.com

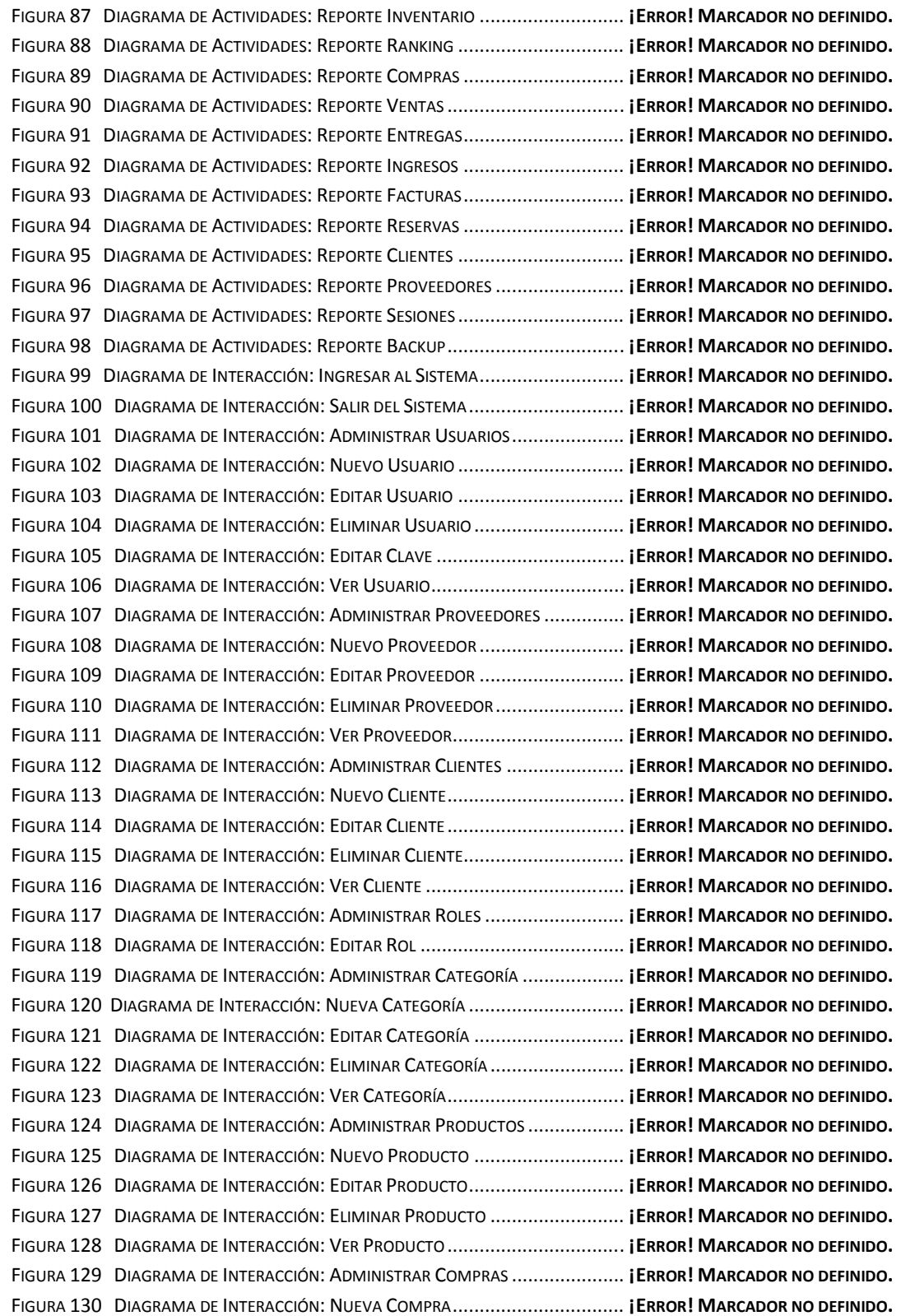

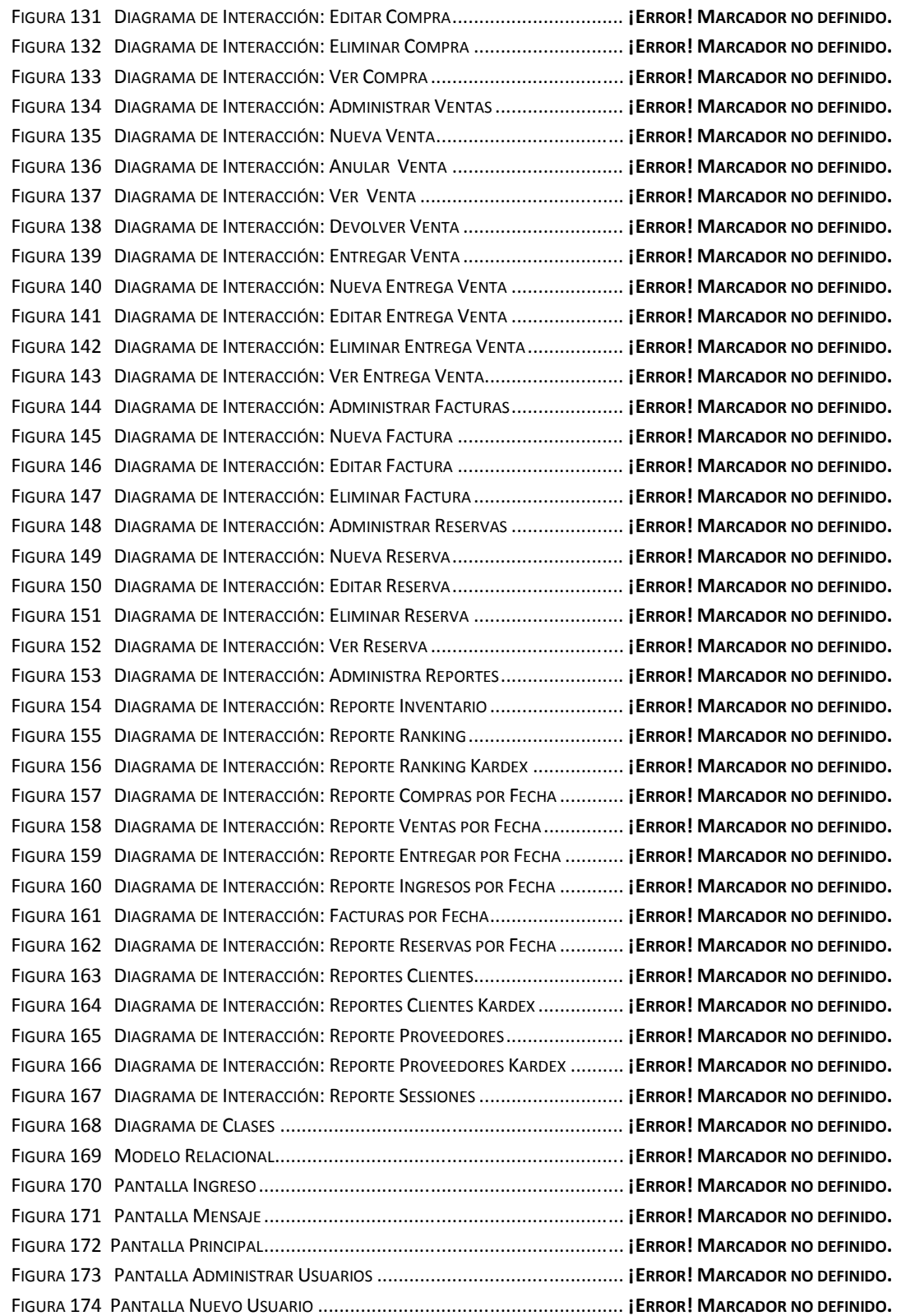

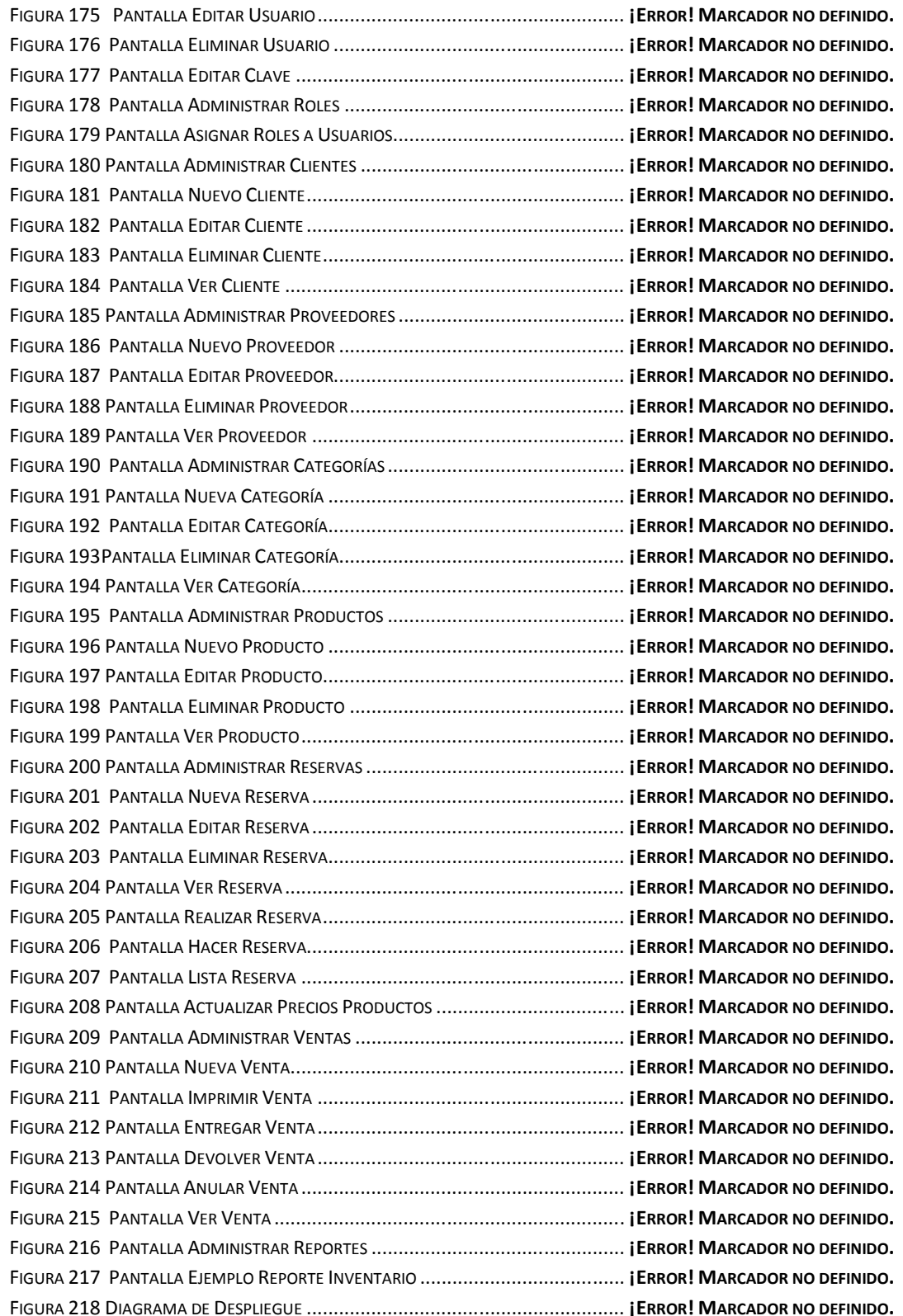

This document was created using<br>
SOLID CONVERTER PDF > To remove this message, purchase the<br>
product at www.SolidDocuments.com

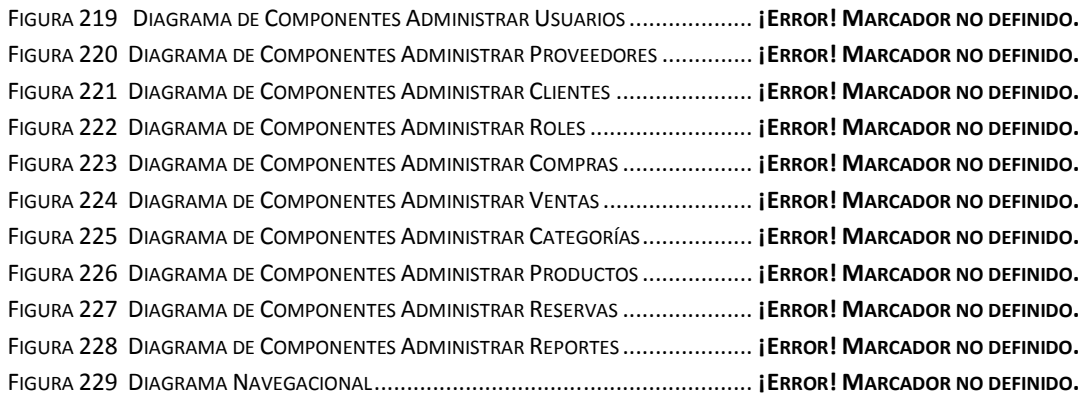

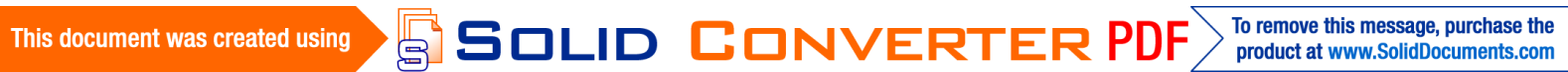